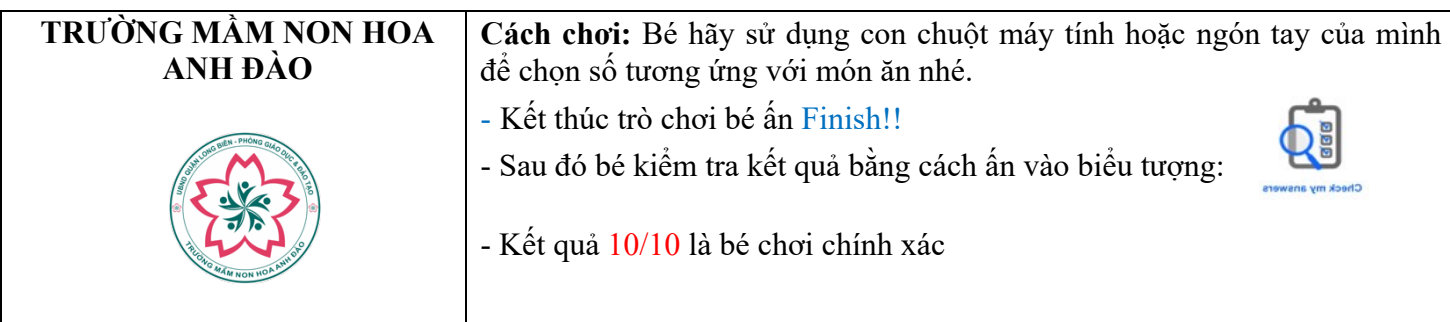

**Bé hãy chọn số tương ứng với số lượng món ăn nhé!**

**Bé hãy bấm vào link này để chơi:**

**https://www.liveworksheets.com/4-du1072692di**

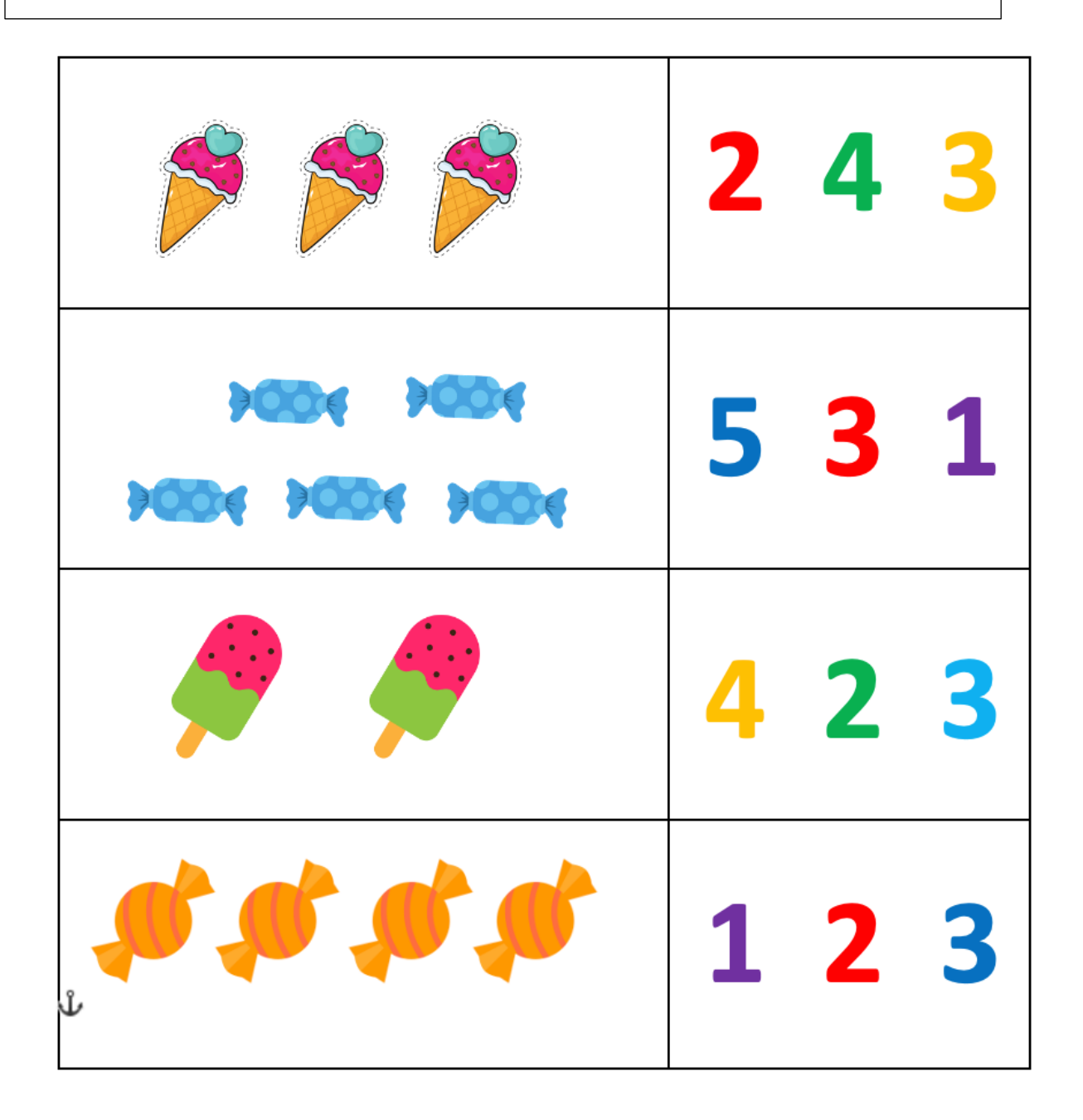